## **S& Mutua Universal**

Prevención de riesgos laborales para PYME Gestión de incidencias y cambios: nuevas instalaciones o modificación de las existentes Anexo I. Ficha de proyecto de modificación de instalaciones

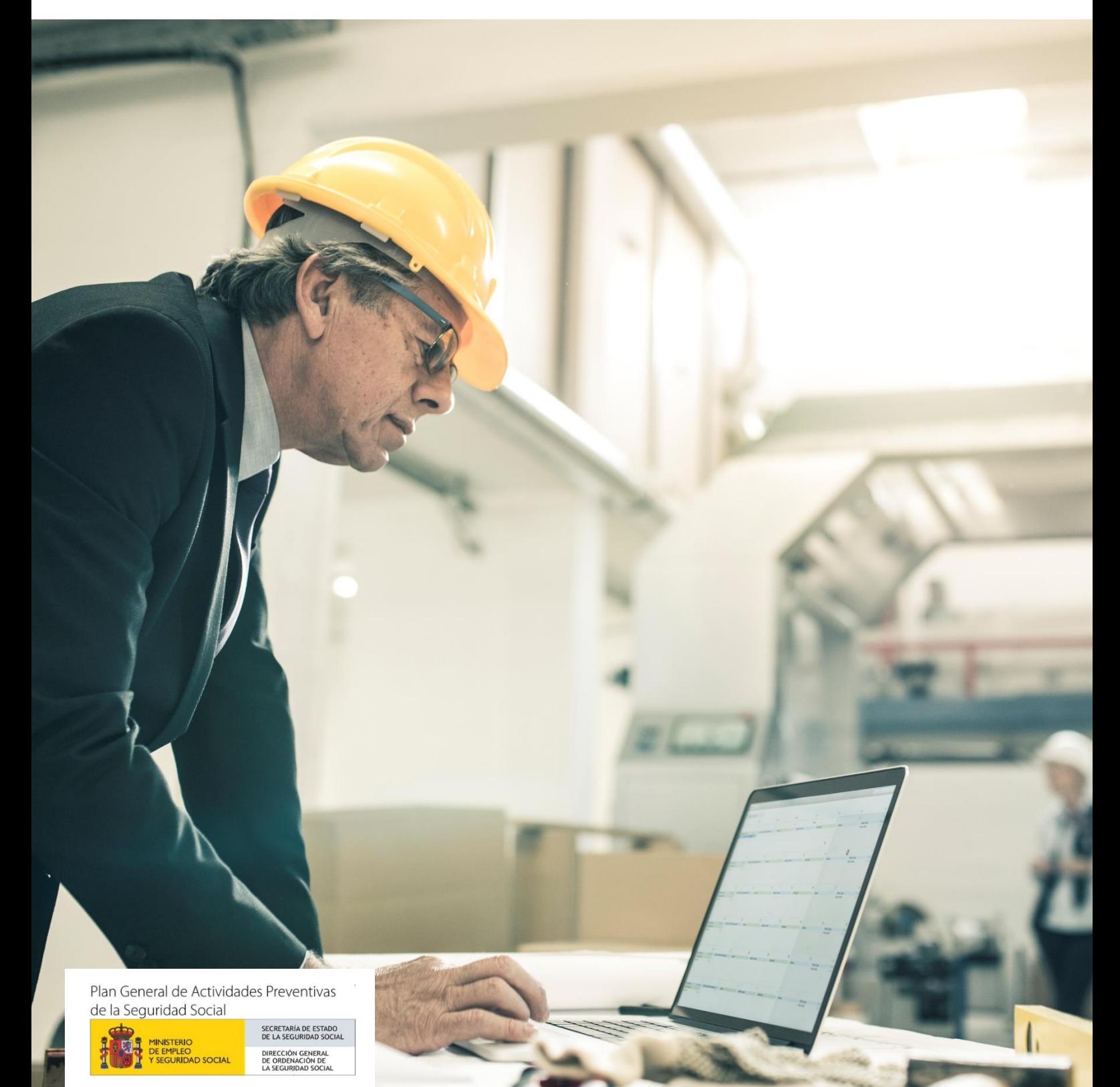

## Anexo I. Ficha de proyecto de modificación de instalaciones

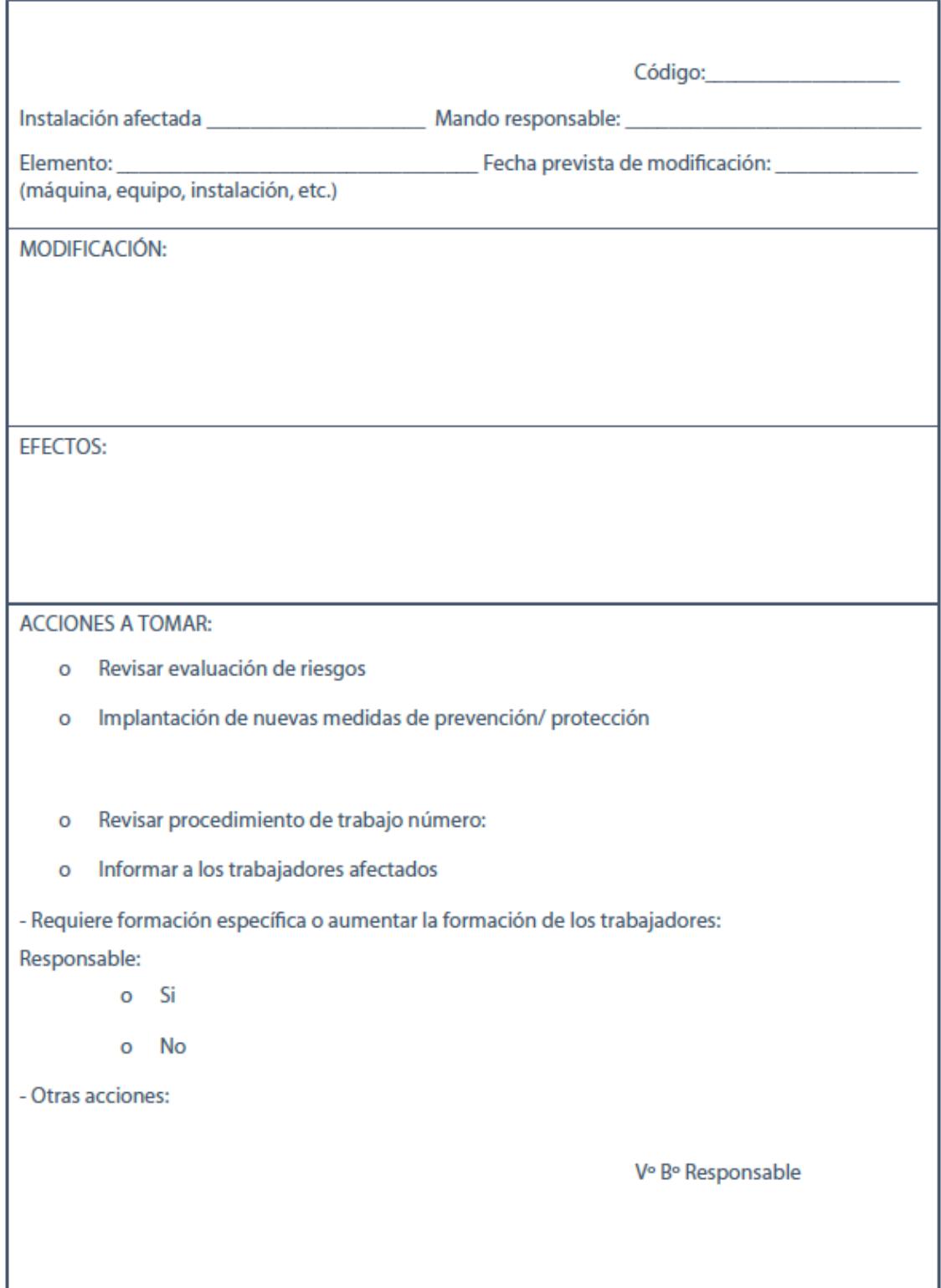